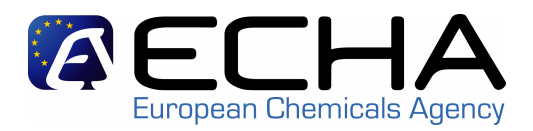

# **MSCA…which functionalities in REACH-IT ?**

REACH-IT / IUCLID Stakeholder Workshop

Helsinki 26/03/2009Sandrine Lefèvre-Brévart

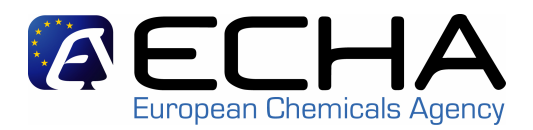

### 1- List of MSCA functionalities available

## 2- Who will have access to the MSCA functionalities ?

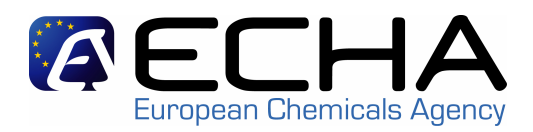

- 1- Access the REACH dossiers submitted
- 2- Search and view pre-registration and pre-SIEF dat a
- 3- Consult the NONS claiming state of play
- 4- Be informed by internal message of dossier progress
- 5- And soon… submit an Authority dossier
- 6- Manage MSCA users and roles

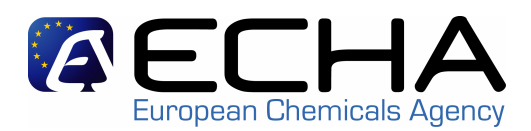

- Available searches for the MSCAs:
	- Find dossiers
	- Find substances
	- Find companies
	- Find pre-SIEFs
	- Find pre-registrations
	- Find dossier annotations
- The MSCAs have the same options as the Agency regarding "searches" except for "Find PPORD Dossiers"that is restricted to the relevant MSCA

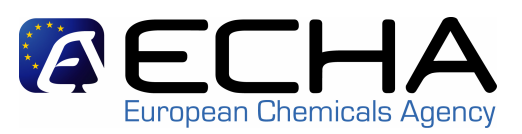

## **AECHA**

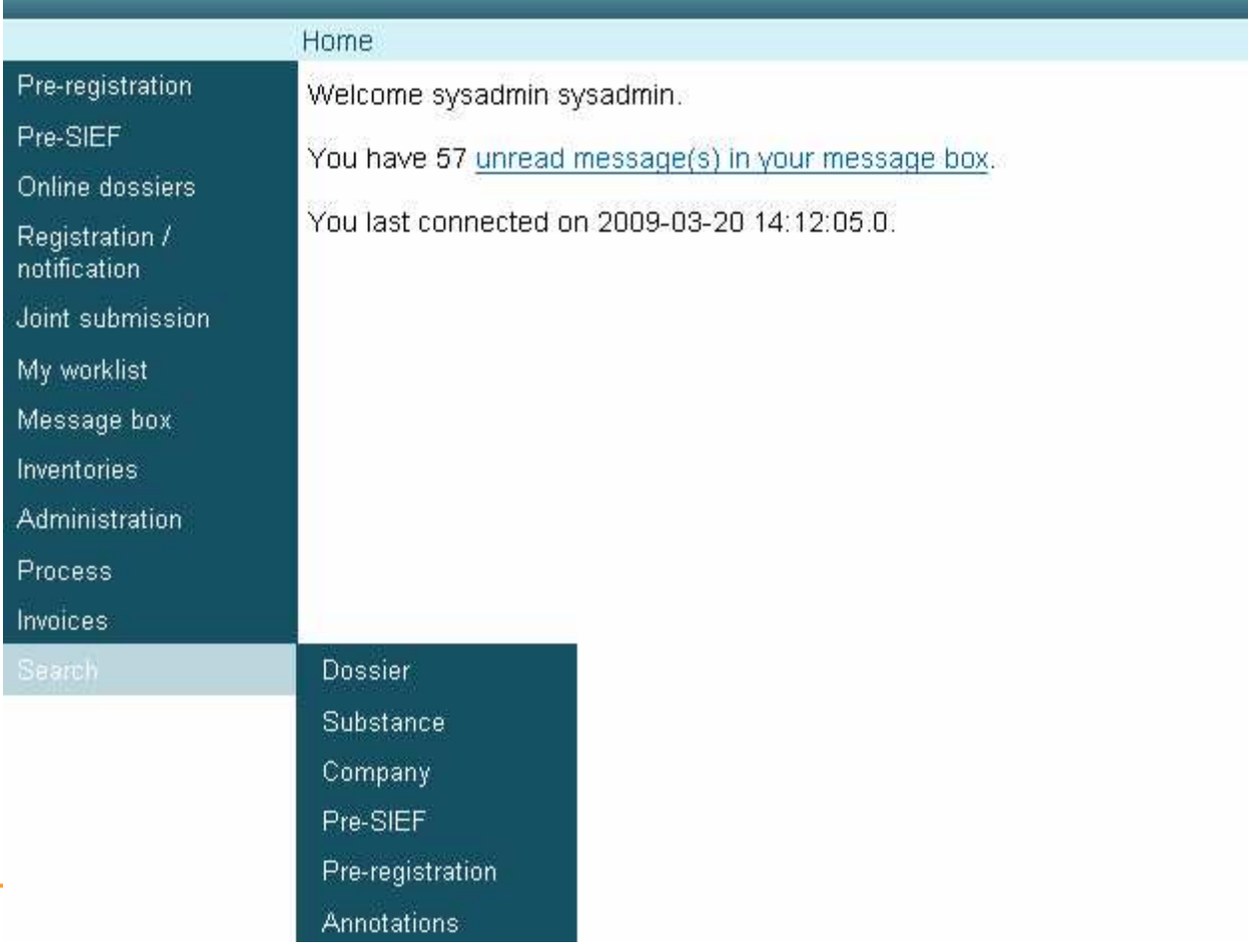

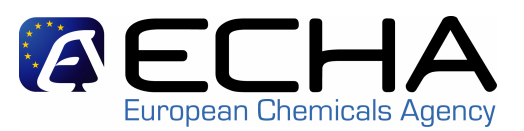

### • Navigation structure

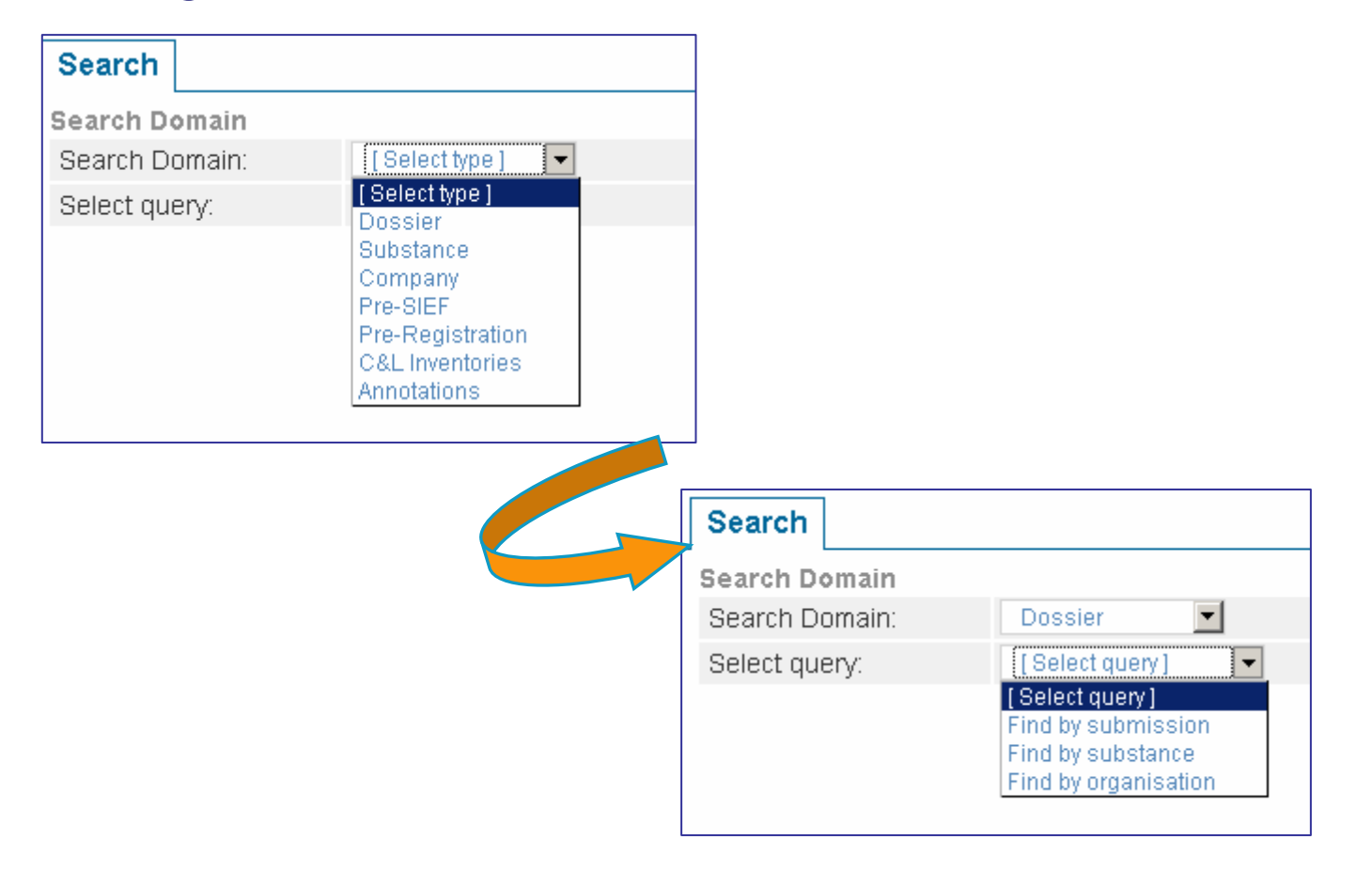

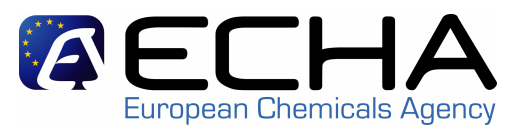

• Links in the Search results can be used to navigate to the REACH-IT dossier

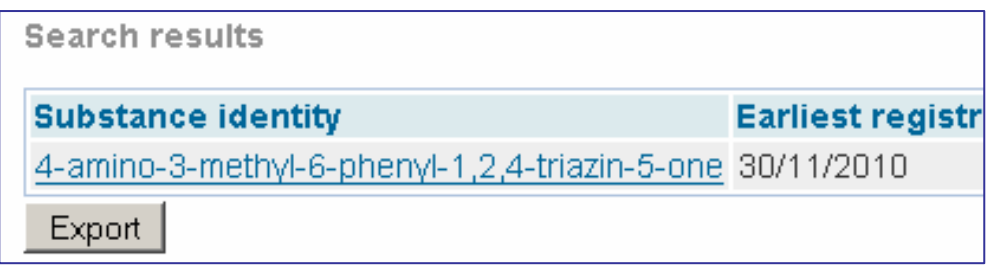

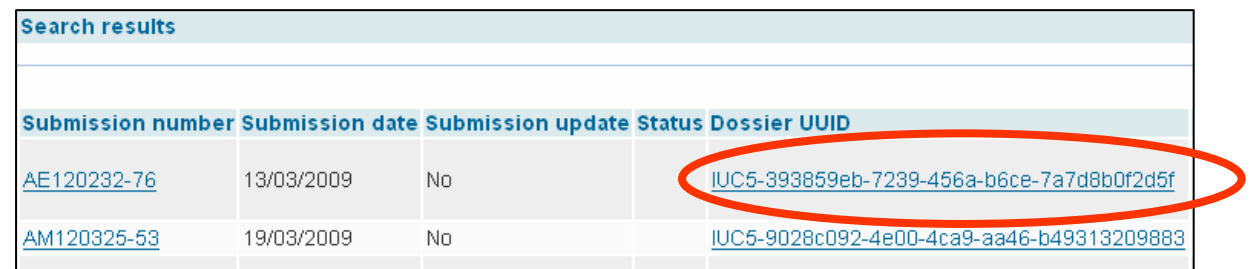

• Navigating to the dossier only offers a read-only access without any further functions

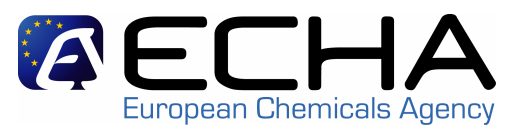

• REACH-IT dossier contains the **submission report**, **annotations** on the dossier, **content** of the dossier, and a **download request function** to get the I5 submitted dossier

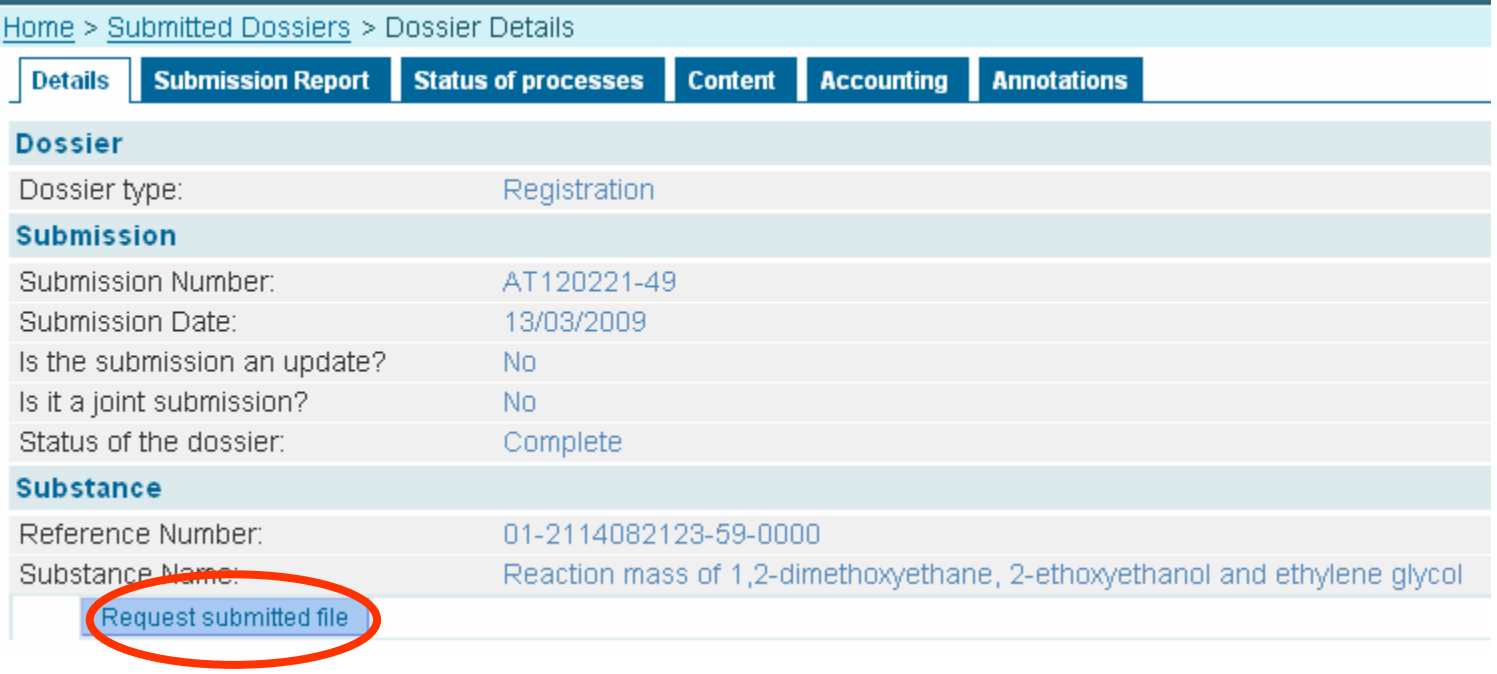

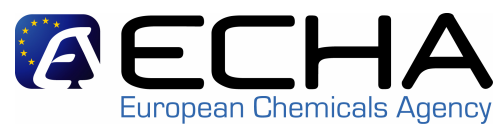

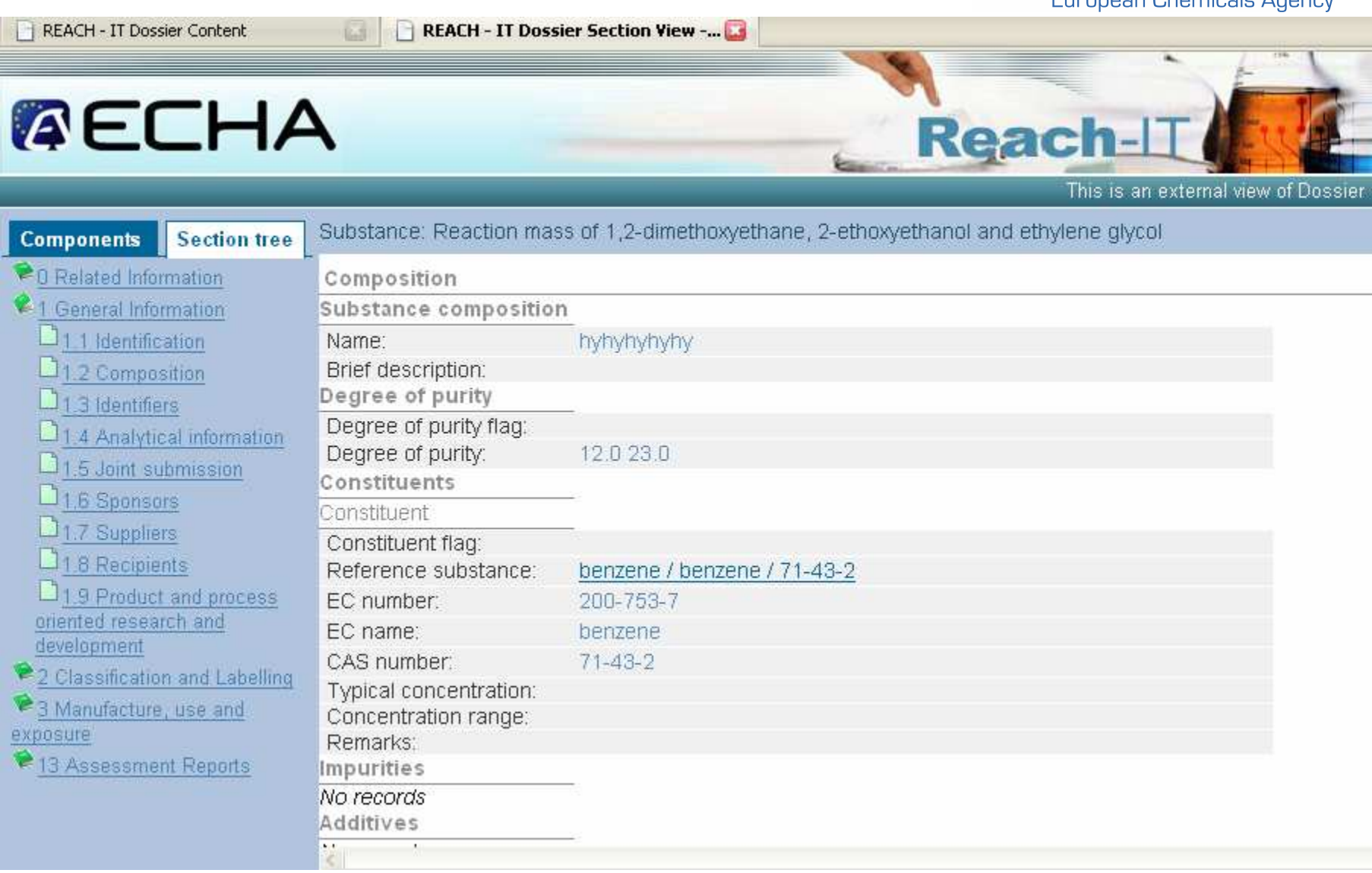

#### **2- Search and view pre-registration and pre-SIEF data**

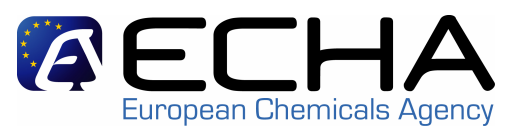

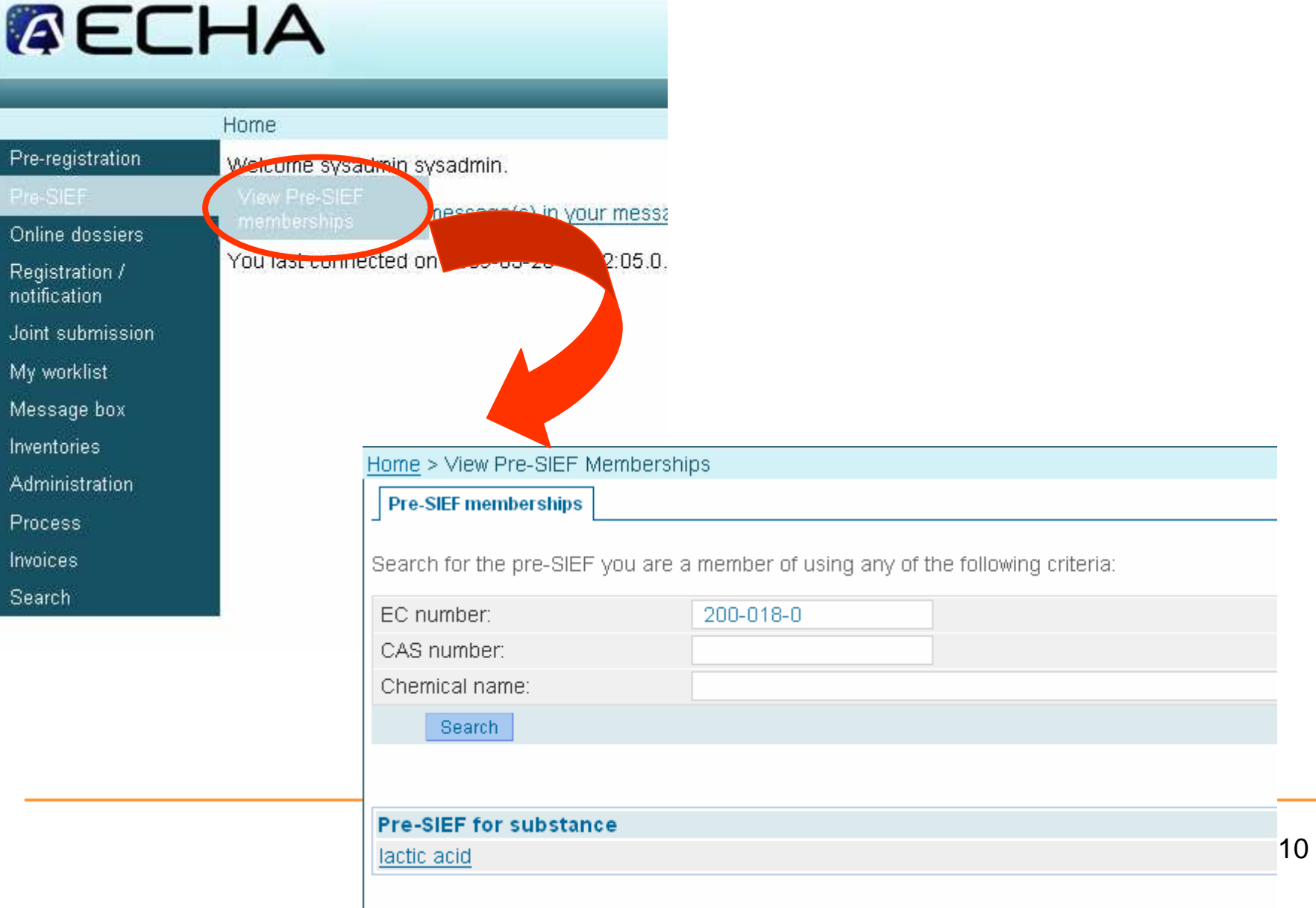

#### **2- Search and view pre-registration and pre-SIEF data**

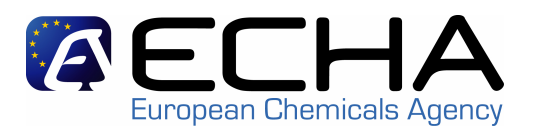

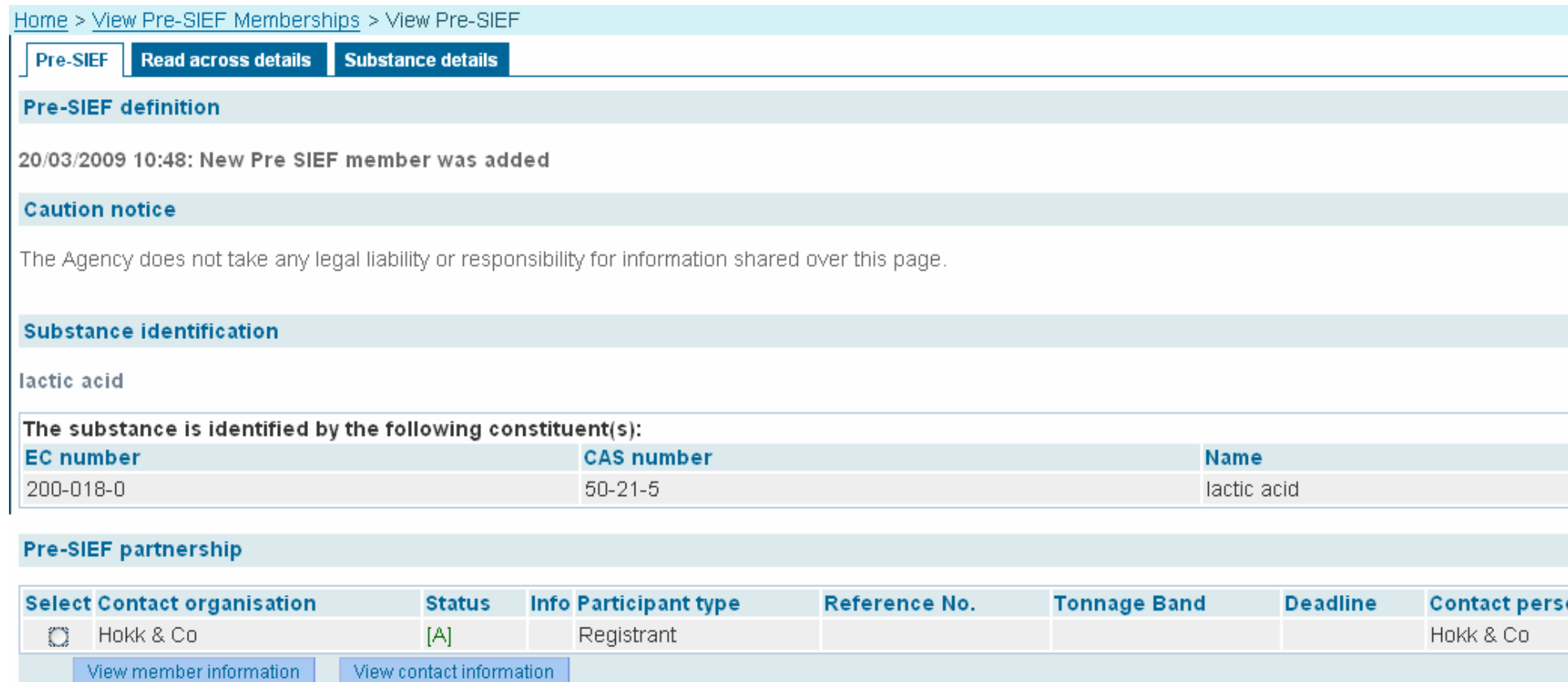

Overview all information

Return to pre-SIEF list

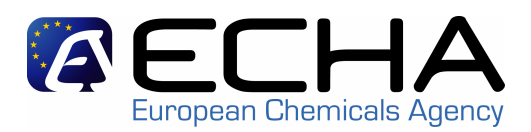

### **The MSCAs may consult:**

- all the Notified substances
- **all the requests/claims** for registration number made via REACH-IT by Industry

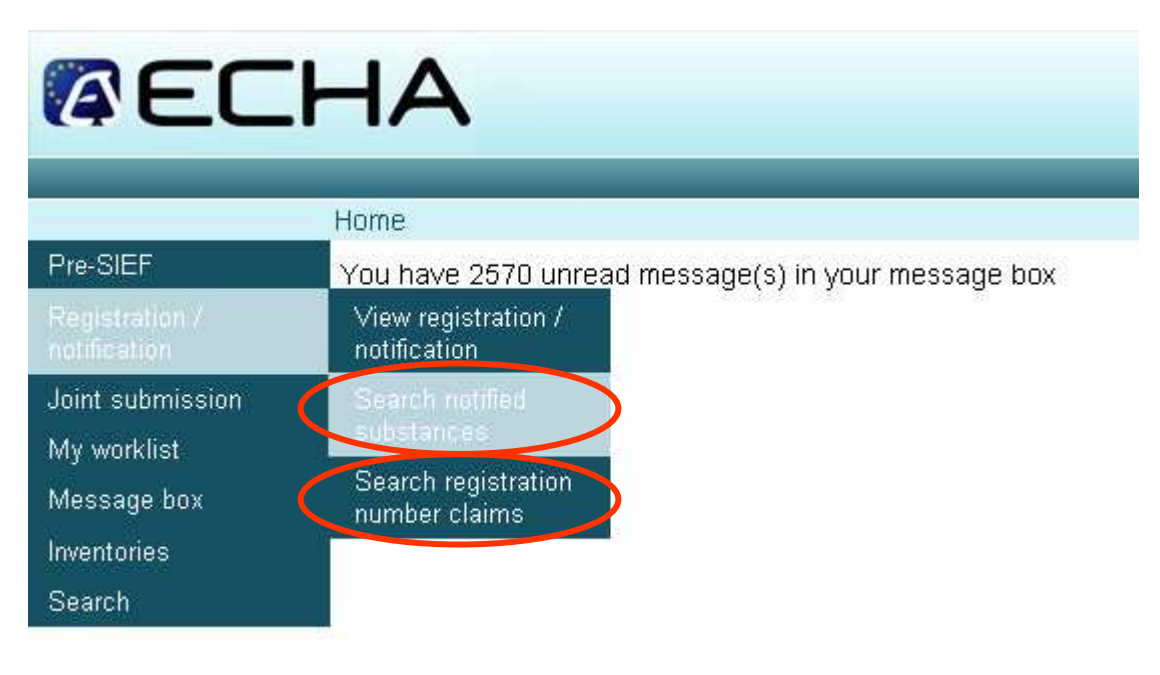

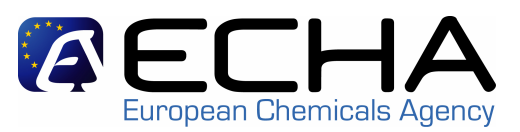

## Search for a notified substance (1/3) :

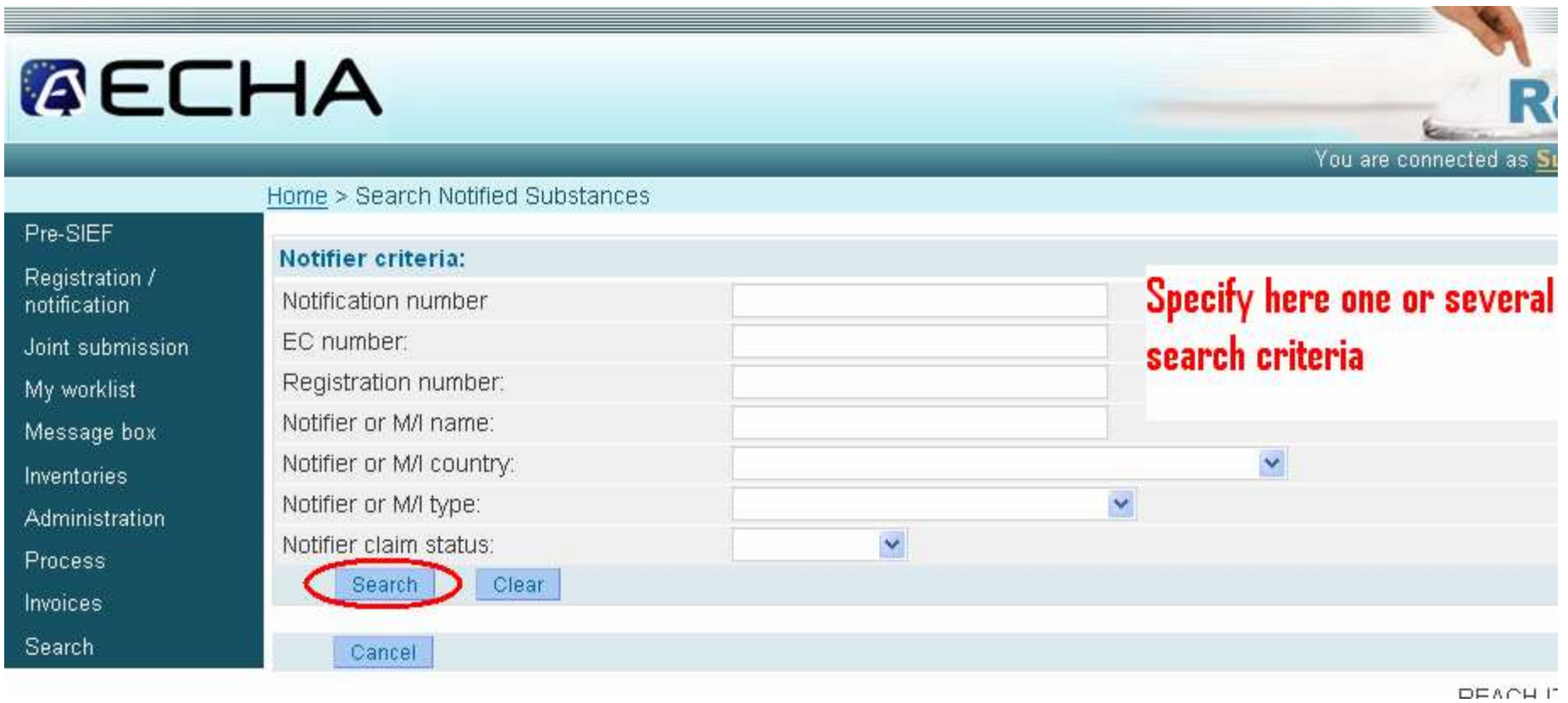

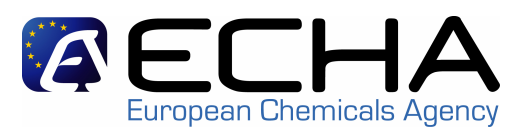

## Search for a notified substance (2/3) :

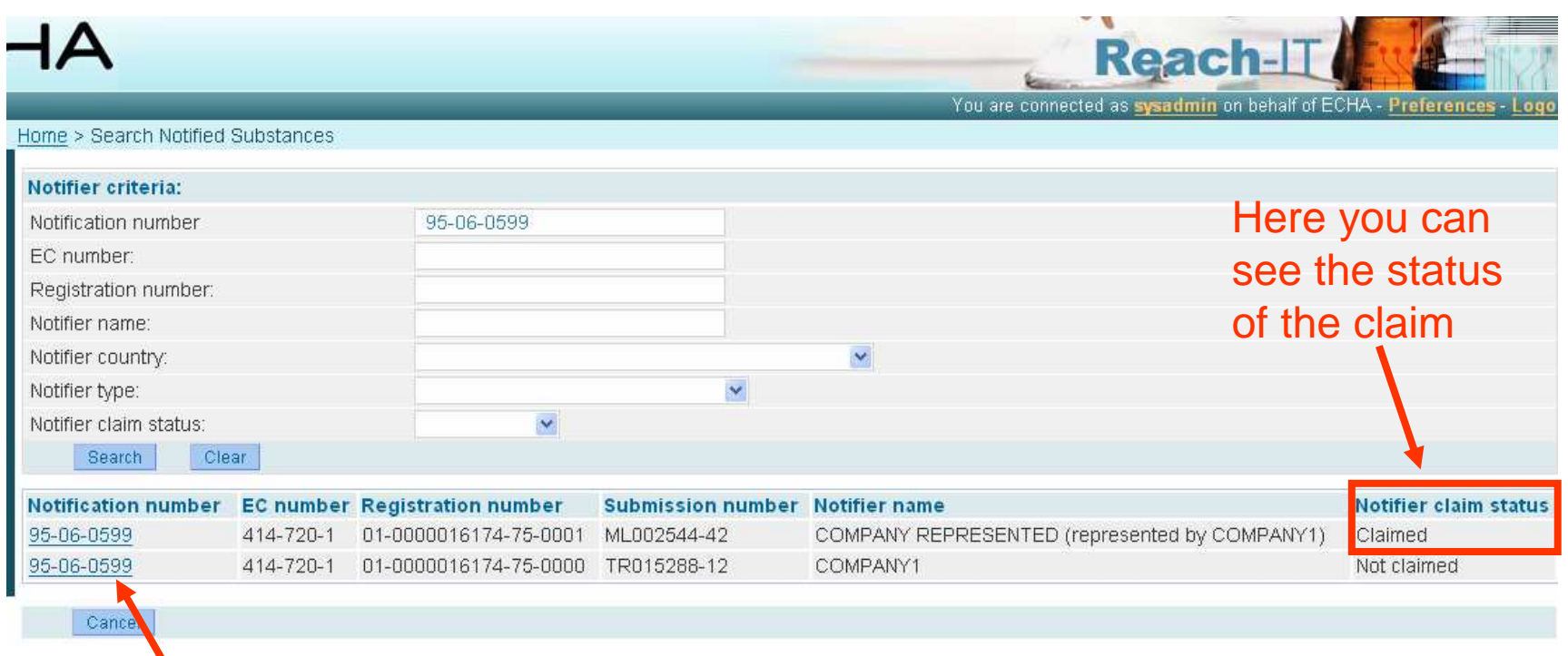

By clicking on the link you will access the Notification details

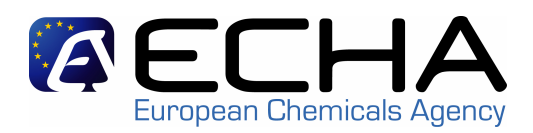

### The notification details contains:

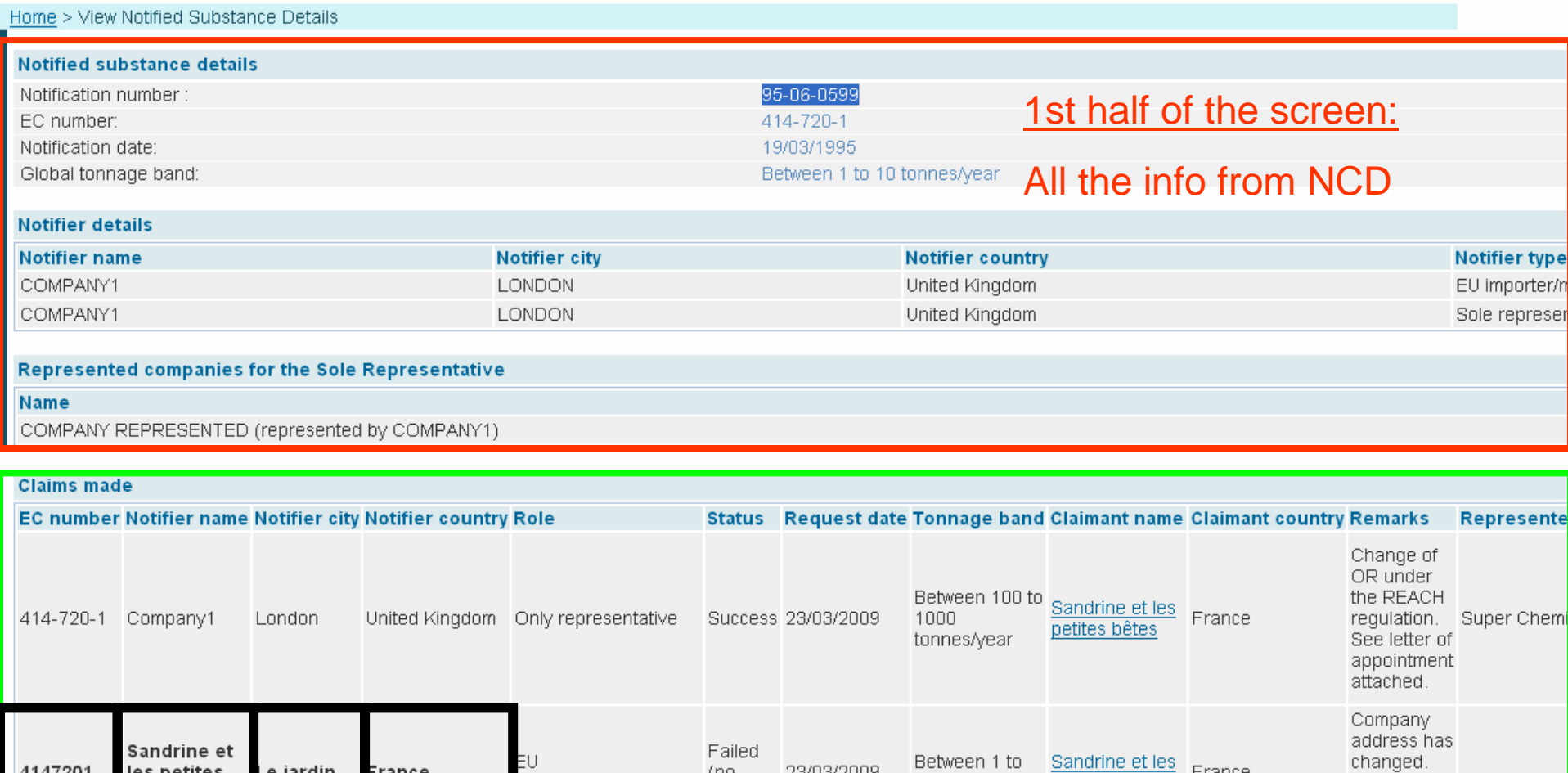

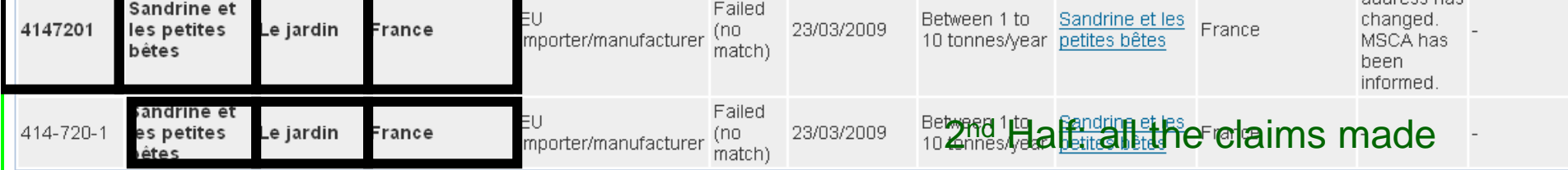

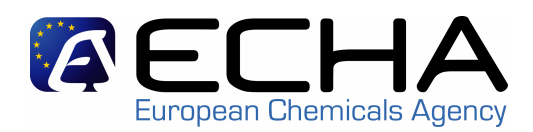

### Consult the claims made (1/2)

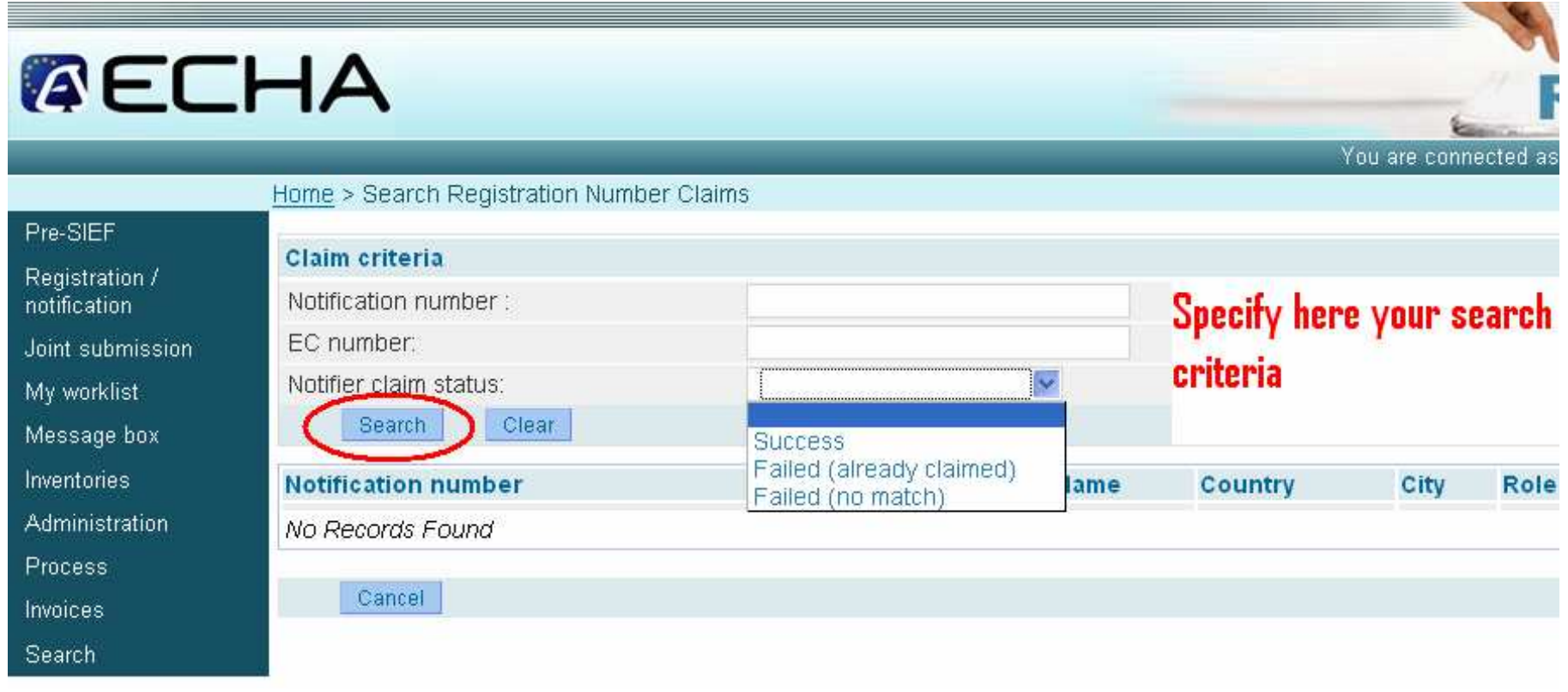

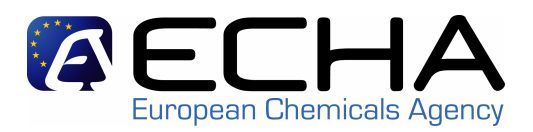

### Consult the claims made (2/2)

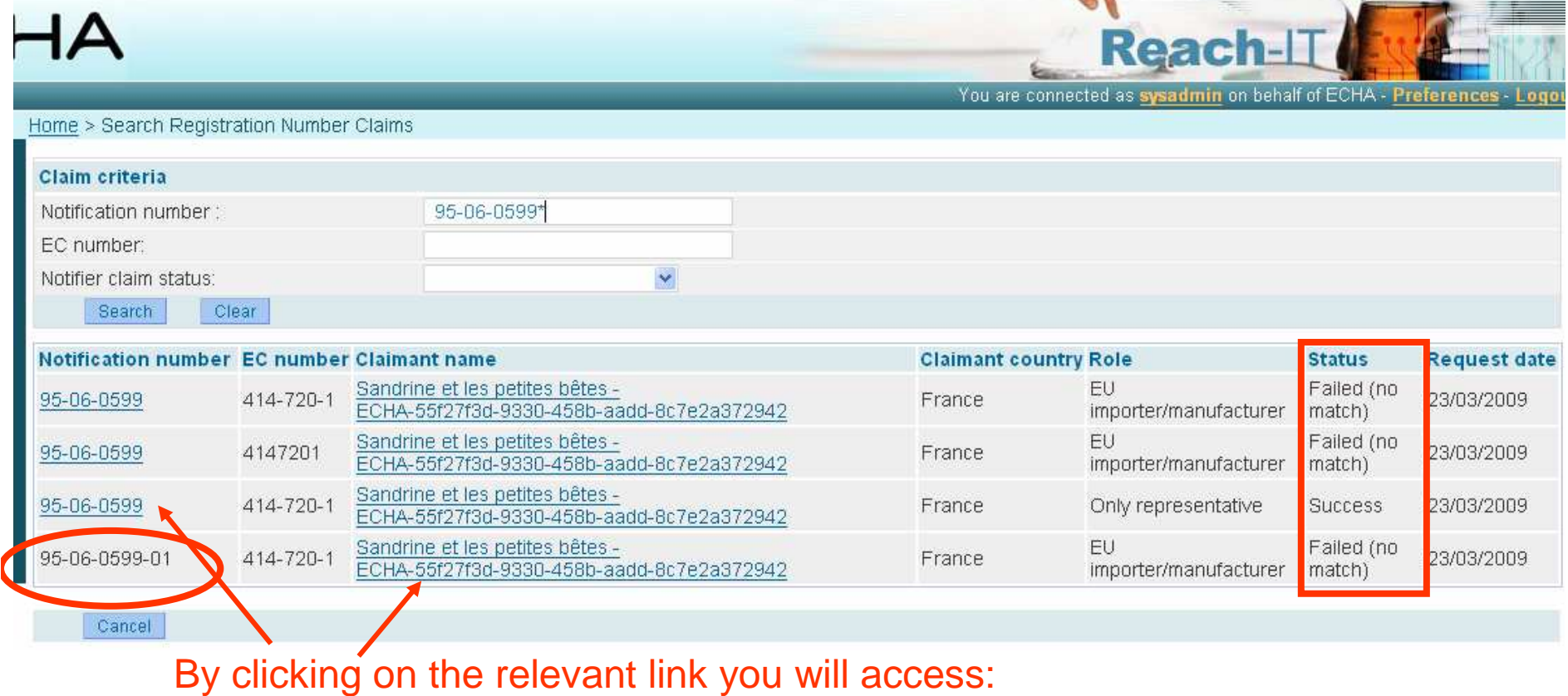

- the Notification details
- the claimant details

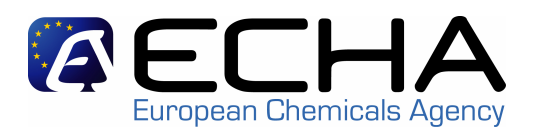

- The Internal Messages are different from e-mails:
	- They are generated automatically by the system, or manually by ECHA, and delivered to the MSCA user's inbox *inside* REACH-IT
	- Their content is business-related
- The aim of Internal messages is to inform about REACH process status (eg. Dossier submission, NONS claiming)
- Recipient may be:
	- User: the message is intended to one user only
	- Role: the message is intended to a set of users, having the samerole - a copy of the message is sent to each member.
	- Party: the message is intended to all members of a MSCA

#### **4- Be informed by internal message of dossier progress**

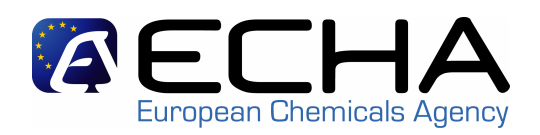

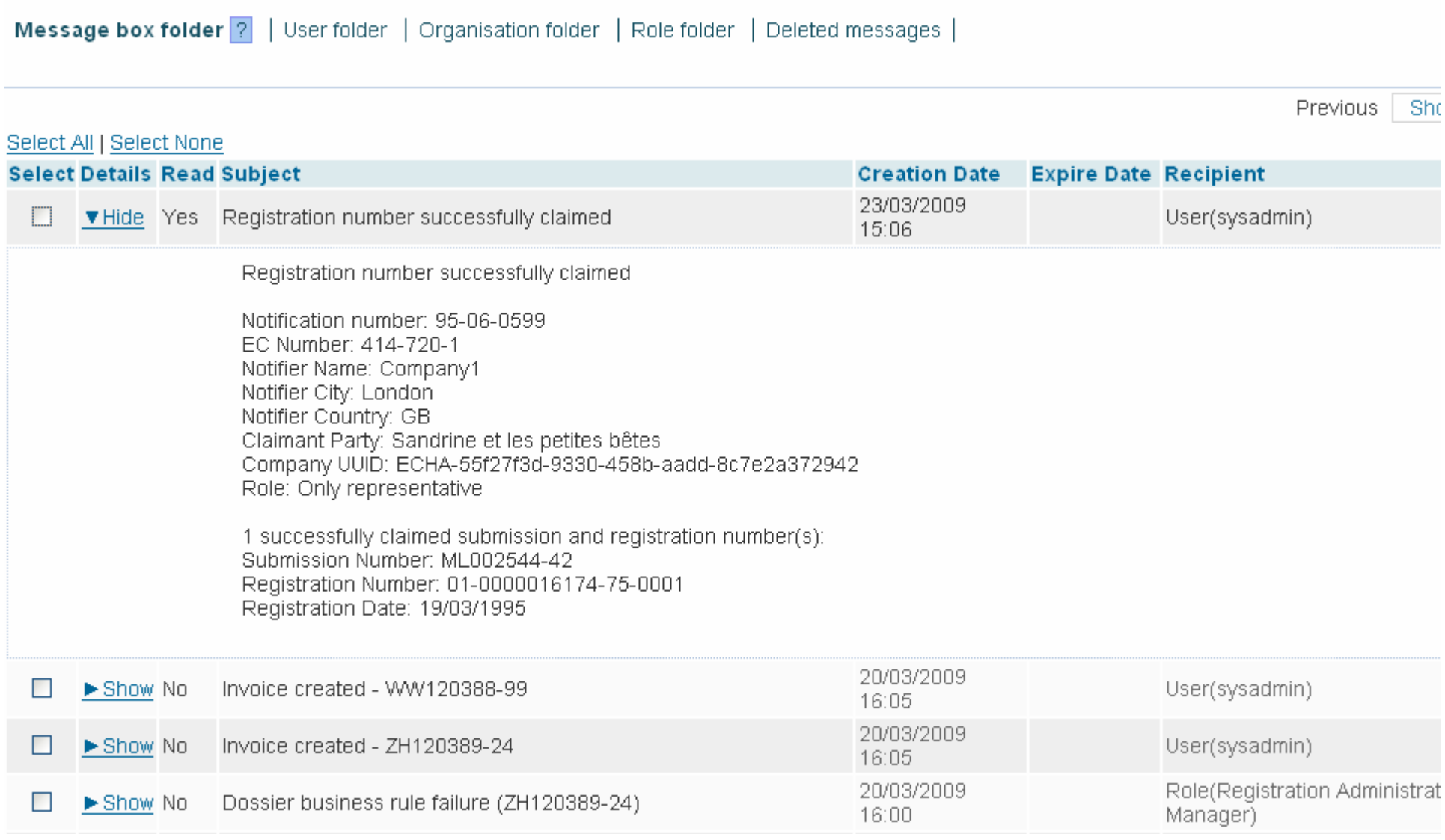

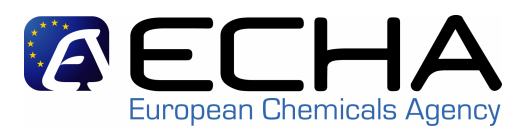

- Authority dossiers are created in IUCLID 5
- Authority dossier types include
	- –Annex XV for C&L Harmonisation
	- Annex XV for Restriction
	- Annex XV for Identification of SVHC
	- –Substance Evaluation

#### Registration / notification submission

Here you can initiate the submission process for registration / notification dossiers (or update you should use the same process as for the first submission of your dossier / all previously submitted valid information and the updated one (please refer to releval

Fields marked with an asterisk  $\wedge$  are mandatory.

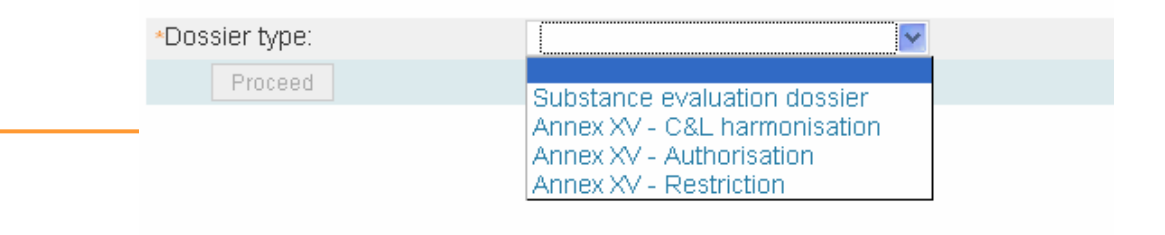

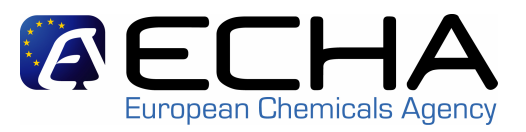

- The "User Management" functionality can only be performed by the "MSCA Manager".
- This very first MSCA user can only be created by ECHA.
- Subsequent users in the MSCA are created by the first MSCA user (i.e. MSCA Manager)

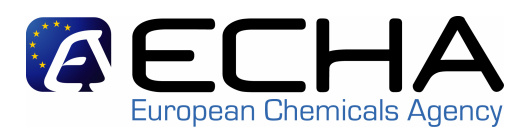

- 1. Managing Users & Roles
	- Add users
	- Assign roles
	- Update users
- 2. Security Features
	- Reset password
	- Block/unblock user account
- 3. Managing Authority Information
	- Update general information
	- Add/delete contacts

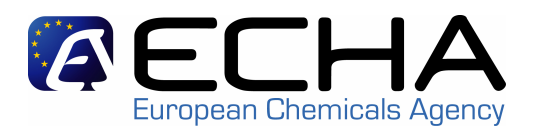

### 1- List of MSCA functionalities available

## 2- Who will have access to the MSCA functionalities ?

**Who will have access to the MSCA functionalities ?**

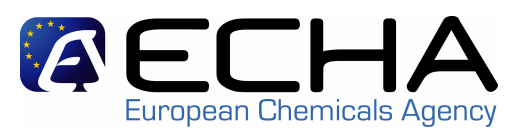

Only the MSCA users having the proper **role** will have **access** to the REACH-IT **functionalities** described before

- Roles represent capabilities/permissions given to users
- The "MSCA Manager" assigns roles to the user during the user account creation or update process.

Note: The "Reader" role is set by default

**Who will have access to the MSCA functionalities ?**

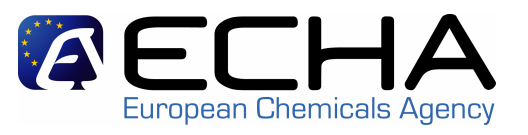

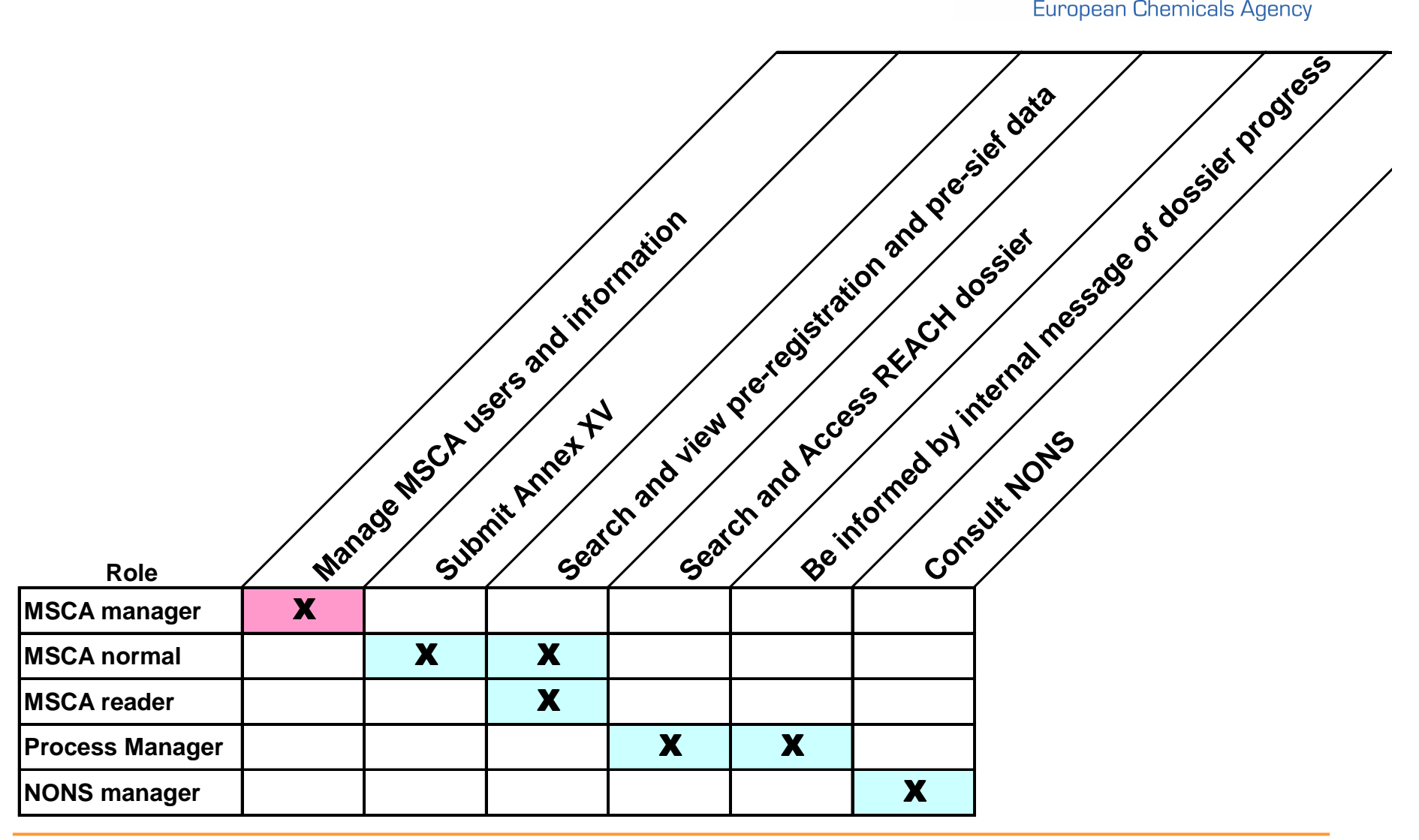

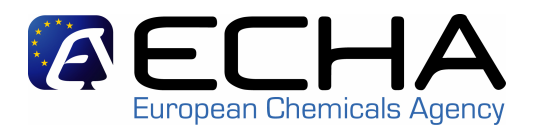

# Any questions ?